# **Programming Design**

#### **Functions**

#### Ling-Chieh Kung

Department of Information Management National Taiwan University

### **Functions**

- In  $C++$  and most modern programming languages, we may put statements into **functions** to be **invoked** in the future.
	- Also known as **procedures** in some languages.
- Why functions?
- We need **modules** instead of a huge main function.
	- Easier to divide the works: **modularization**.
	- Easier to debug: **maintenance**.
	- Easier to maintain **consistency**.
- We need something that can be used repeatedly.
	- Enhance **reusability**.

# **Outline**

- **Basics of functions**
- Scope of variables revisited
- More about functions

#### **Structure of functions**

- In C++, a function is composed of a **header** and a **body**.
- A header for **declaration**:
	- A function name (identifier).
	- A list of input parameters.
	- A return value.
- A body for **definition**:
	- Statements that define the task.
- Let's start with an example.

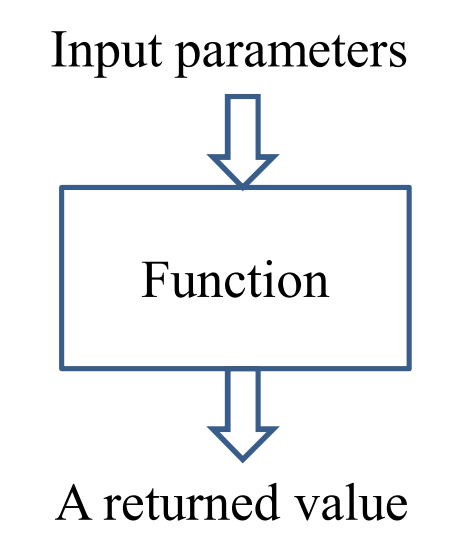

# **Function definition**

- There is an **add()** function:
- In the main function we invoke (call) the **add()** function.
- Before the main function, there is a function **header/prototype** declaring the function.
- After the main function, there is a function **body** defining the function.

```
#include <iostream>
using namespace std;
int add (int, int);
int main ()
{
  int c = add(10, 20); 
  cout << c << endl;
  return 0;
}
int add (int num1, int num2)
{
  return num1 + num2;
}
```
## **Function declaration**

• To implement a function, we first declare its **prototype**:

*return type function name* **(***parameter types***);**

• In a function prototype, we declare its **appearance** and input/output **format**.

**int add (int, int);**

- The name of the function follows the same rule for naming variable.
- A list of (zero, one, or multiple) **parameters**:
	- The parameters passed into the function with their types.
	- We must declare their **types**. Declaring their names are optional.
- A **return type** indicates the type of the function return value.

### **Function declaration**

- Some examples of function prototype:
	- A function receives two integers and returns an integer.
	- The parameter names may provide "hints" to what this function does.
	- A function receives two **double**and returns one **double**.

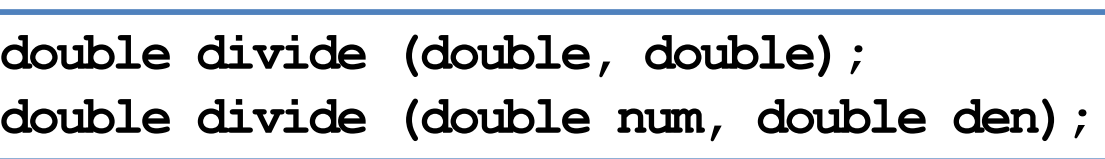

- For a function declaration, the **semicolon** is required.
- Every type can be the return type.
	- It may be "**void**" if the function returns nothing.

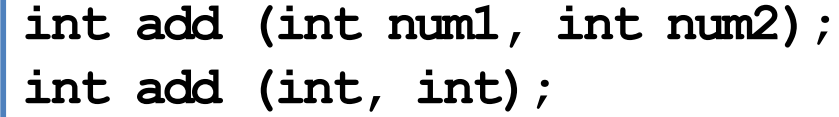

# **Creating a function**

- Declare the function before using it.
	- Typically after the preprocessors and **before** the main function.
- Then we need to **define** the function by writing the function **body**.
	- Typically **after** the main function, though not required.
- In a function prototype, we do not need to specify parameter **names**.
	- But in a function definition, we need!
- These parameters can be viewed as **variables** declared **inside** the function.
	- They can be accessed only in the function.

```
int add (int num1, int num2)
{
  return num1 + num2;
}
```
### **Function definition**

- You have written one function: the **main** function.
- Defining other functions can be done in the same way.

```
return type function name (parameters)
{
  statements
}
```
- The first line, the function header, is almost identical to the prototype.
- The parameter **names** must be specified.
- Statements are then written for a specific task.
- The keyword **return** terminates the function execution and returns a value.

**int add (int num1, int num2)**

**return num1 + num2;**

**{**

**}**

### **Function invocation**

- When a function is invoked in the main function, the program execution **jumps** to the function.
- After the function execution is complete, the program execution jumps **back** to the main function, exactly where the function is called.
- What if another function is called in a function?

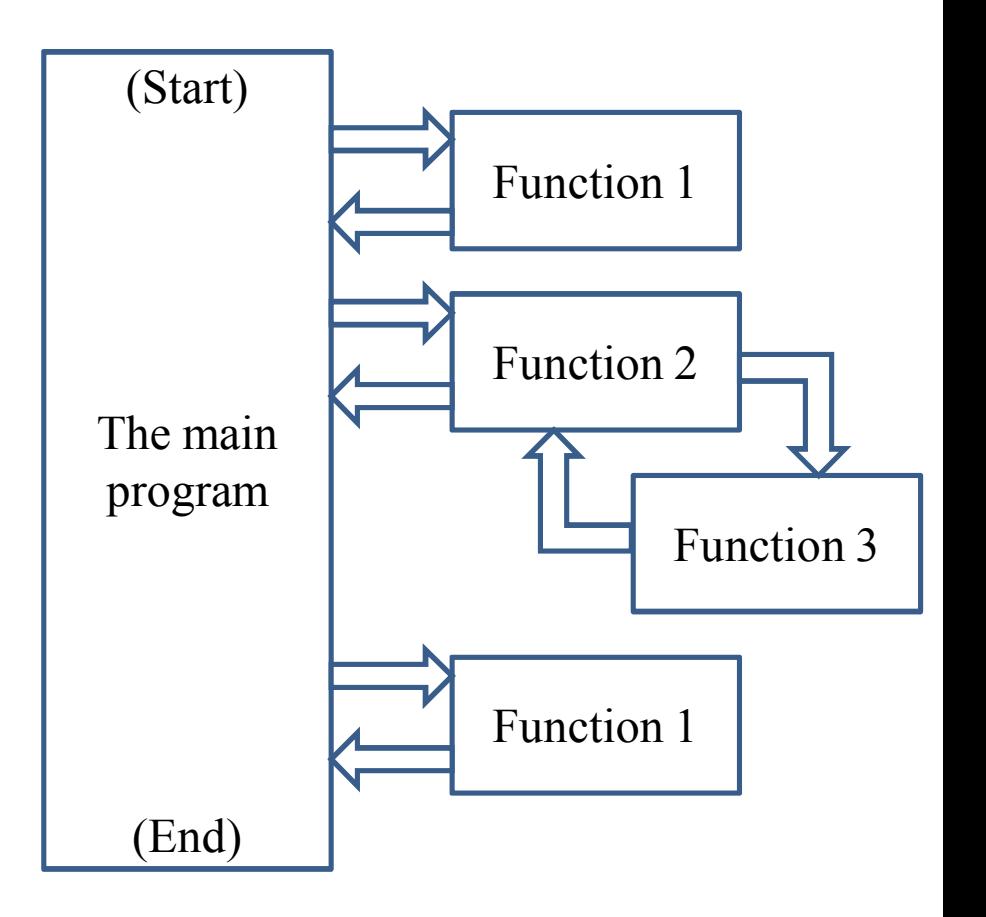

#### **Function invocation**

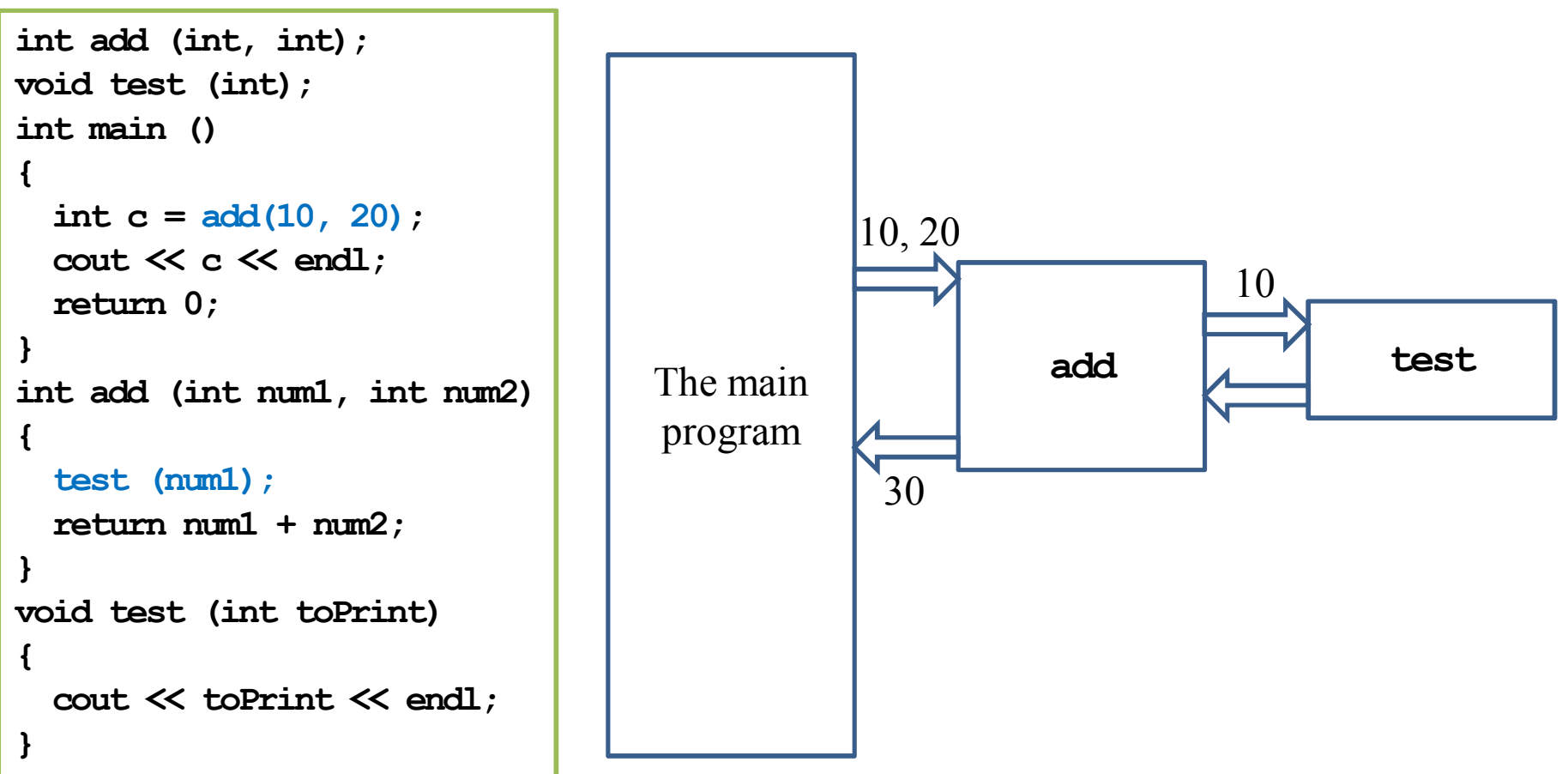

#### **Function declaration and definition**

- You may choose to define a function before the main function.
	- In this case, the function prototype can be omitted.
- In any case, you must declare a function **before** you use it.

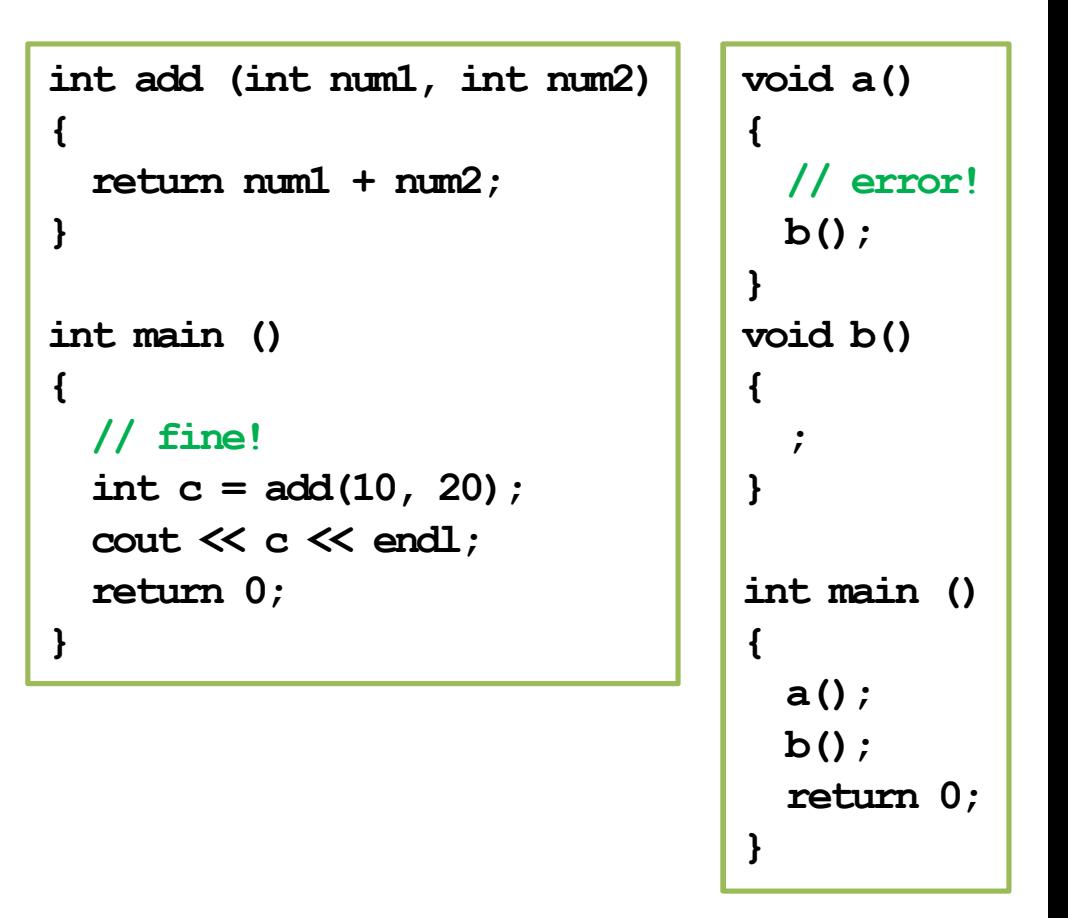

#### **Function declaration and definition**

• In some cases, function prototypes must be used.

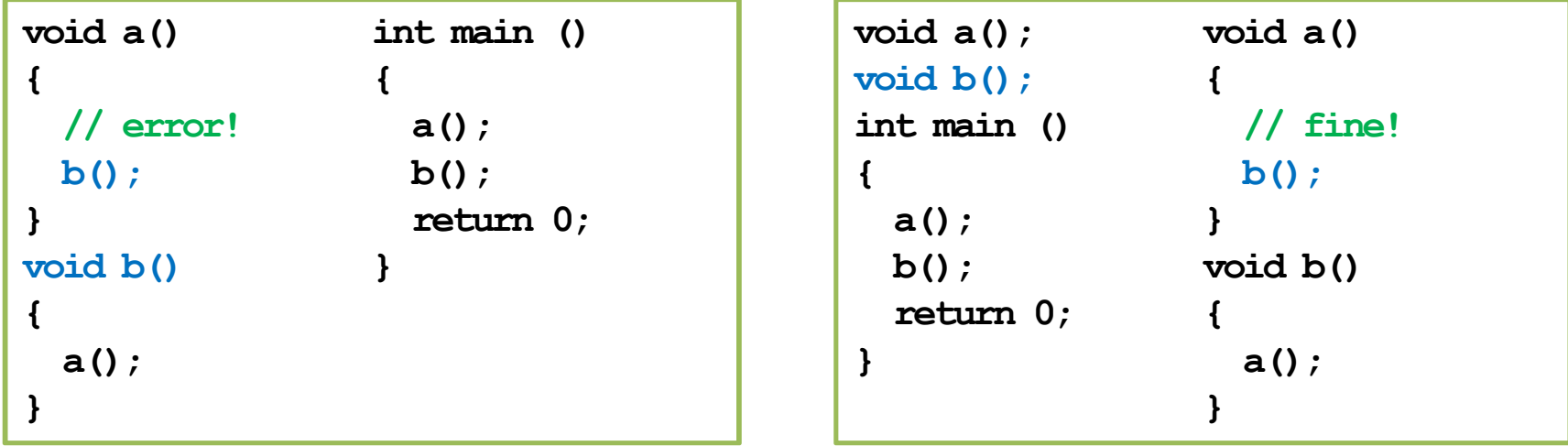

- Direct or indirect self-invocations are called **recursion** (a topic to be discussed in the next lecture).
- Using function prototypes also enhances communications and maintenance.

#### **Function parameters vs. arguments**

- When we invoke a function, we need to provide **arguments**.
	- **Parameters** are used inside the function.
	- **Arguments** are passed into the function.
- If a pair of parameter and argument are both variables, their names can be different.
- Let's visualize the memory events.

```
int add (int num1, int num2)
{
 return num1 + num2;
}
int main ()
{
 double q1 = 10.5;
 double q2 = 20.7;
 double c = add(q1, q2); // !
  cout << c << endl;
 return 0;
}
```
# **Function arguments**

- Function arguments can be:
	- Literals.
	- Variables.
	- Constant variables.
	- Expressions.
- If an argument's type is different from the corresponding parameter's type, compiler will try to **cast** it.

```
int add (int, int);
int main ()
{
  const int C = 5; 
 double d = 1.6;
  cout << add(10, 20) << endl; 
  cout << add(C, d) << endl; // !
  cout << add(10 * C, 20) << endl; 
  return 0;
}
int add (int num1, int num2)
{
  return num1 + num2;
}
```
#### **Function return value**

- We can return **one or no** value back to the place we invoke the function.
- Use the **return** statement to return a value.
- If you do not want to return anything, declare the function return type as **void**.
	- In this case, the **return** statement can be omitted.
	- Or we may write **return;**.
	- Otherwise, having no **return** statement results in a compilation error.

#### **Function return value**

- There can be multiple **return**statements.
- A function runs until the **first return**statement is met.
	- Or the end of the function for a function returning **void**.
- We need to ensure that at least one return will be executed!

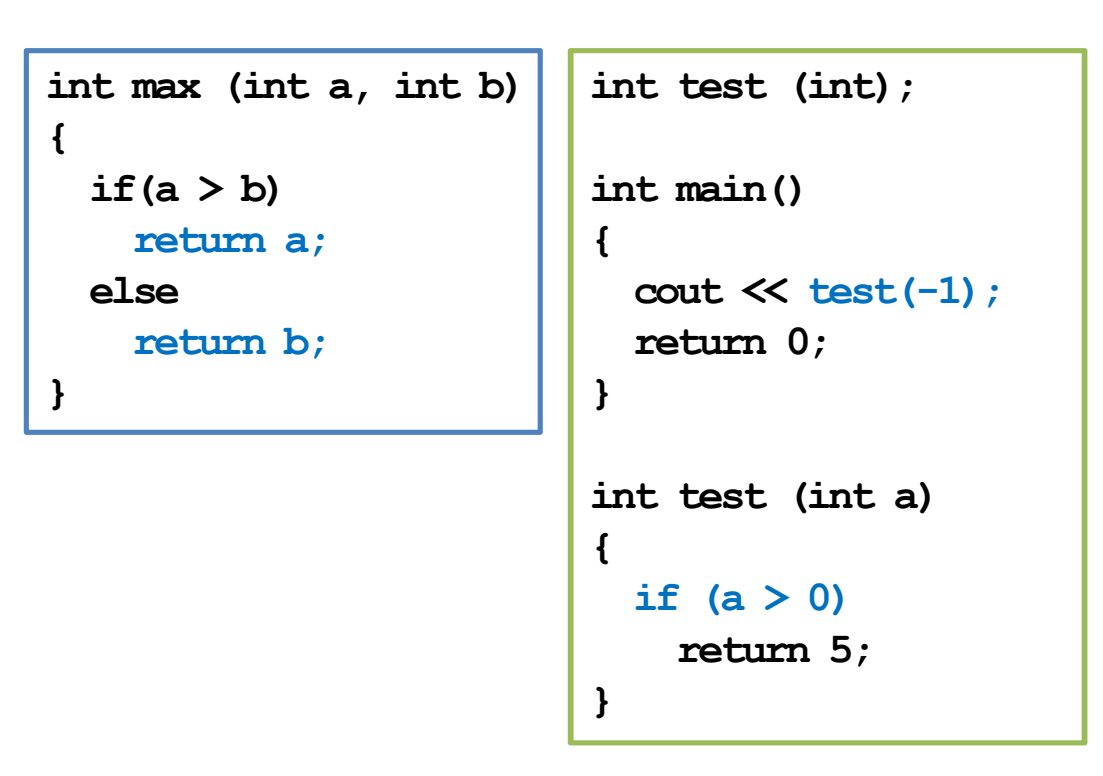

#### **Example**

• What do these two functions do?

```
int factorial (int n)
{
  int ans = 1;
  for (int a = 1; a \le n; a++)
    ans * = a; // ans = ans * a;
  return ans;
}
```

```
void factorial (int n)
{
  int ans = 1;
  for (int a = 1; a \le n; a++)
    ans * = a; // ans = ans * a;
  cout << ans;
}
```
Which one to choose?

# **Good programming style**

- Name a function so that its purpose is clear.
- In a function, name a parameter so that its purpose is clear.
- Declare all functions with comments.
	- Ideally, other programmers can understand what a function does without reading the definition.
- Declare all functions at the beginning of the program.

## **Outline**

- Basics of functions
- **Scope of variables revisited**
- More about functions

#### **Variable lifetime**

- Four levels of variable lifetime (life scope) in  $C++$  can be discussed now.
	- local, global, external, and static.
- We'll discuss more types of variables in this semester.

#### **Local variables**

- A **local** variable is declared in a **block**.
- It lives from the declaration to the end of block.
- In the block, it will **hide** other variables with same name.

```
int main()
{
 int i = 50; // it will be hidden
 for(int i = 0; i < 20; i++)
  { 
   cout << i << " "; // print 0 1 2 … 19
  }
 cout << i << endl; // 50
 return 0;
}
```
#### **Global variables**

- A **global** variable is declared **outside** any block (thus outside the main function)
	- From declaration to the end of the program.
- It will be **hidden** by any local variable with the same name.
	- To access a global variable, use the scope resolution operator **::**.
- There's no difference in the way you declare a local or global variable. The **locations** matter.
- We may add **auto** to declare a local or global variable, but since it is the default setting, almost no one adds this.

```
#include <iostream>
using namespace std;
int i = 5;
int main()
{
  for(; i < 20; i++)
    cout << i << " "; // ?
  cout << endl;
  int i = 2;cout << i << endl; // ?
  cout << ::i << endl; // ?
  return 0;
}
```
#### **External variables**

- In a large-scale system, many programs run together.
- If a program wants to access a variable **defined in another program**, it can declare the variable with the key word **extern**.
	- **extern int a;**
	- **a** must has been defined in another program.
	- These programs must run together.
- You will not need this now… actually you should try to **avoid** it.
	- It hurts modularization and makes the system hard to maintain.
	- Though it still exists in some old systems (e.g., some BBS sites).
- Note that global variables should be avoided for the same reason.

#### **Static variables**

- The memory space allocated to a **static** variable will not be released until the program terminates.
- Once a static variable is declared, all other declaration statements will not be executed.
- A static global variable cannot be declared as external in other programs.

#### **Static variables**

```
int test();
int main()
{
  for (int a = 0; a < 10; a++)
    cout << test() << " "; 
  return 0; // 1, 1, ..., 1
} 
int test()
{
  int a = 0;
  a++;
  return a;
}
```

```
int test();
int main()
{
  for (int a = 0; a < 10; a++)
    cout << test() << " "; 
  return 0; // 1, 2, ..., 10
} 
int test()
{
  static int a = 0;
  a++;
  return a;
}
```
When do we use a static variable?

# **Good programming style**

- You have to distinguish between local and global variables.
	- Try to avoid global variables!
	- One particular situation to use global variables is to define **constants**.
	- Always try to use local variables to replace global variables.
- You may not need static and external variables now or even in the future.
- But you need to know these things exist.

# **Outline**

- Basics of functions
- Scope of variables revisited
- **More about functions**

#### **Call-by-value mechanism (1/4)**

- Consider the example program.
- Is the result strange?

```
void swap (int x, int y);
int main()
{
  int a = 10, b = 20;
  cout << a << " " << b << endl; 
  swap(a, b);
  cout << a << " " << b << endl; 
}
void swap (int x, int y)
{
  int temp = x;
  x = y;
  y = temp;
}
```
# **Call-by-value mechanism (2/4)**

- The default way of invoking a function is the "call**by-value**" (pass-by-value) mechanism.
- When the function **swap()** is invoked:
	- First two **new** variables **x** and **y** are created.
	- The values of **a** and **b** are **copied** into **x** and **y**.
	- The values of **x** and **y** are swapped.
	- The function ends, **x** and **y** are **destroyed**, and memory spaces are released.
	- The execution goes back to the main function. Nothing really happened…

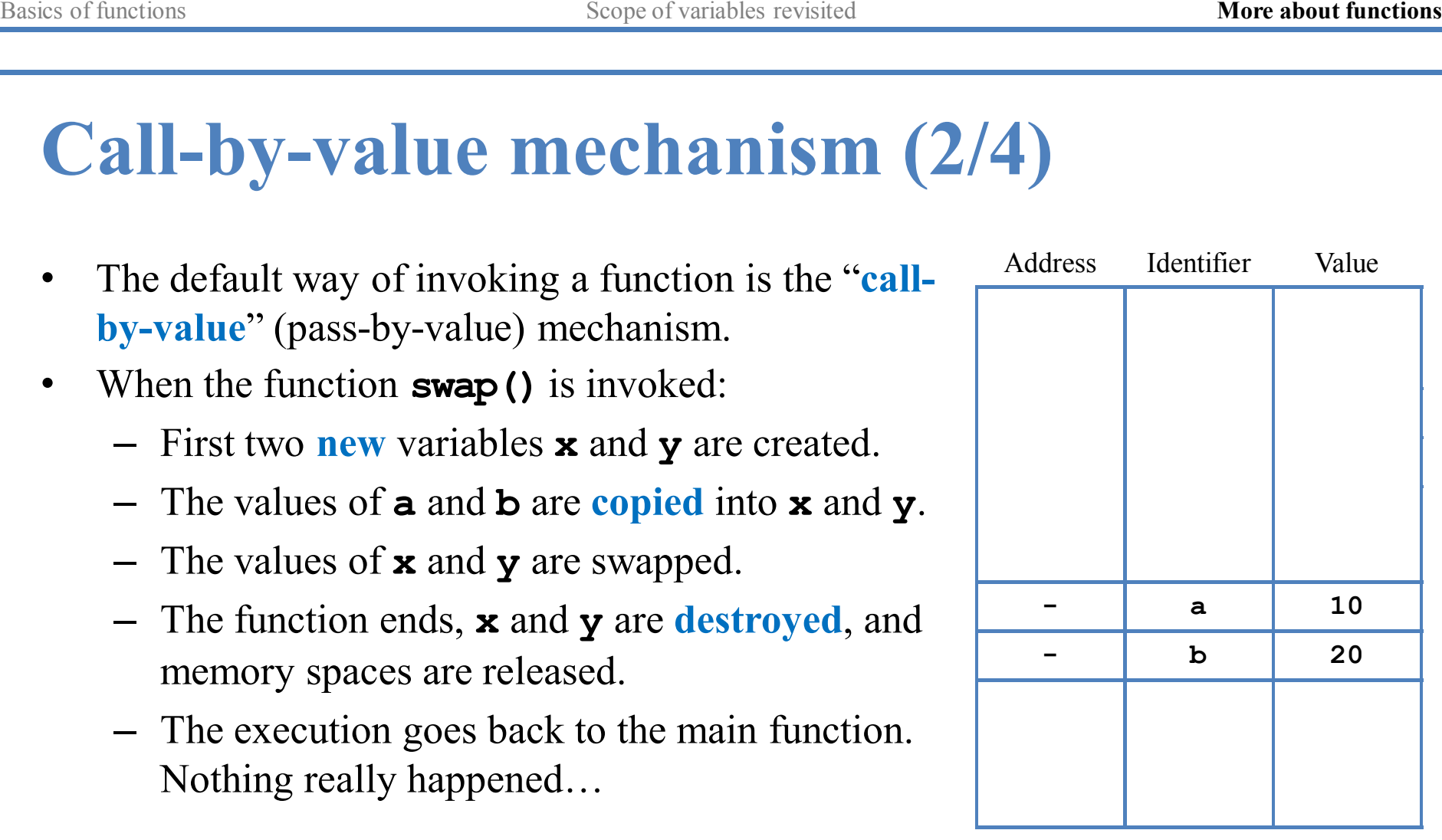

Memory

# **Call-by-value mechanism (3/4)**

- The call-by-value mechanism is adopted so that:
	- Functions can be written as **independent entities**.
	- Modifying parameter values do **not** affect any other functions.
- **Work division** becomes easier and program **modularity** can also be enhanced.
	- Otherwise one cannot predict how her program will run without knowing how her teammates implement some functions.
- In some situations, however, we do need a callee to modify the values of some variables defined in the caller.
	- We may "**call by reference**" (to be introduced in the next week).
	- Or we may pass an **array** to a function.

**{**

#### **Call-by-value mechanism (4/4)**

- When an array parameter is modified in a function, the caller also see it modified!
- Why?
- Passing an array is **passing an address**.
	- The callee modifies whatever contained in those addresses.

```
void shiftArray (int [], int);
int main()
```

```
int num[5] = {1, 2, 3, 4, 5};
  shiftArray(num, 5);
  for (int i = 0; i < 5; i++)
    cout << num[i] << " ";
  return 0;
}
void shiftArray (int a[], int len)
{
  int temp = a[0];
  for (int i = 0; i < len - 1; i++)
    a[i] = a[i + 1];
 a[len - 1] = temp;
}
```
### **Passing an array as an argument (1/3)**

- An array can also be passed into a function.
	- Declaration: need a **[]**.
	- Invocation: use the array name.
	- Definition: need a **[]** and a name for that array in the function.
- We do not need to indicate the size of the array!
	- An array variable stores an address.
	- "Passing an array" is actually telling the function how to access the array.
- Let's visualize the memory events.

```
void printArray (int [], int);
int main()
{
  int num[5] = {1, 2, 3, 4, 5};
  printArray(num, 5);
  return 0;
}
void printArray (int a[], int len)
{
  for (int i = 0; i < len; i++)cout << a[i] << " ";
  cout << endl;
}
```
#### **Passing an array as an argument (2/3)**

- It is fine if we indicate the array size.
	- But no new memory space will be allocated accordingly.
	- That number will just be ignored.
	- They can even be inconsistent.

```
void printArray (int [5], int);
int main()
{
  int num[5] = {1, 2, 3, 4, 5};
  printArray(num, 5);
  return 0;
}
void printArray (int a[5], int len)
{
  for (int i = 0; i < len; i++)
    cout << a[i] << " ";
  cout << endl;
}
```
# **Passing an array as an argument (3/3)**

- We may also pass multidimensional arrays.
- The *k*th-dimensional array size must be specified for all  $k \geq 2!$ 
	- Just like when we declare a multidimensional array.
- Now they must be consistent.

```
void printArray (int [][2], int);
int main()
{
  int num[5][2] = {1, 2, 3, 4, 5, 6, 7, 8, 9, 0};
  printArray(num, 5);
  return 0;
}
void printArray (int a[][2], int len)
{
  for (int i = 0; i < len; i++)
  {
    for (int j = 0; j < 2; j++)cout << a[i][j] << " ";
    cout << endl;
  } 
}
```
## **Constant parameters (1/3)**

- In many cases, we do not want a parameter to be modified inside a function.
- For example, consider the factorial function:

```
int factorial (int n)
{
  int ans = 1;
  for (int a = 1; a \le n; a^{++})
    ans *= a; 
  return ans;
}
```
• For no reason should the parameter **n** be modified. You know this, but how to prevent other programmer from doing so?

## **Constant parameters (2/3)**

• We may declare a parameter as a **constant parameter**:

```
int factorial (const int n)
{
  int ans = 1;
  for (int a = 1; a \le n; a^{++})
    ans *= a; 
  return ans;
}
```
- Once we do so, if we assign any value to **n**, there will be a compilation error.
- The argument passed into a constant parameter can be a non-constant variable.

### **Constant parameters (3/3)**

- For arguments whose values **may be** but **should not be** modified in a function, it is good to protect them.
	- E.g., arrays.

```
void printArray (const int [5], int);
int main()
{
  int num[5] = {1, 2, 3, 4, 5};
  printArray(num, 5);
  return 0;
}
void printArray (const int a[5], int len)
{
  for (int i = 0; i < len; i++)cout << a[i] << " ";
  cout << endl;
}
```
# **Function overloading (1/4)**

- There is a function calculating *xy*:
	- **int pow (int base, int exp);**
- Suppose we want to calculate  $x^y$  where  $y$  may be fractional:
	- **double powExpDouble (int base, double exp);**
- What if we want more?
	- **double powBaseDouble (double base, int exp);**
	- **double powBothDouble (double base, double exp);**
- We may need a lot of **powXXX()** functions, each for a different parameter set.

# **Function overloading (2/4)**

- To make programming easier, C++ provides **function overloading**.
- We can define many functions having **the same name** if their parameters are not the same.
- So we do not need to memorize a lot of function names.
	- **int pow (int, int);**
	- **double pow (int, double);**
	- **double pow (double, int);**
	- **double pow (double, double);**
- Almost all functions in the  $C++$  standard library are overloaded, so we can use them conveniently.

# **Function overloading (3/4)**

- Different functions must have different **function signatures**.
	- This allows the computer to know which function to call.
- A function signature includes
	- Function name.
	- Function parameters (**number** of parameters and their **types**).
- A function signature does not include return type! Why?
- When we define two functions with the same name, we say that they are **overloaded** functions. They **must** have different parameters:
	- Numbers of parameters are different.
	- Or at least one pair of corresponding parameters have different types.

# **Function overloading (4/4)**

- Here are two functions:
	- **void print(char c, int num);**
	- **void print(char c);**
- **print()**can print **c** for **num** times. If no **num** is assigned, print a single **c**.

```
void print (char c, int num)
{
  for (int i = 0; i < num; i++)
    cout << c;
}
```

```
void print (char c)
{
  cout << c;
}
```
# **Default arguments (1/2)**

- In the previous example, it is identical to give **num** a **default value 1**.
- In general, we may assign default values for some parameters in a function.
- As an example, consider the following function that calculates a circle area:

```
double circleArea (double, double = 3.14);
// ...
double circleArea (double radius, double pi)
{
  return radius * radius * pi;
}
```
• When we call it, we may use **circleArea(5.5, 3.1416)**, which will assign 3.1416 to **pi**, or **circleArea(5.5)**, which uses 3.14 as **pi**.

# **Default arguments (2/2)**

- Default arguments must be assigned **before** the function is called.
	- In a function declaration or a function definition.
- Default arguments must be assigned **just once**.
- You can have as many parameters using default values as you want.
- However, parameters with default values must be put **behind** (to the **right** of) those without a default value.
	- Once we use the default value of one argument, we need to use the default values for **all** the **following** arguments.
- How to choose between function overloading and default arguments?

# **Inline functions (1/2)**

- When we call a function, the **system** needs to do a lot of works.
	- Allocating memory spaces for parameters.
	- Copying and passing values as arguments.
	- Record where we are in the caller.
	- Pass the program execution to the callee.
	- After the function ends, destroy all the parameters and get back to the calling function.
- When there are a lot of function invocations, the program will take a lot of time doing the above stuffs. It then becomes **slow**.
- How to save some time?

# **Inline functions (2/2)**

- In C++ (and some other modern languages), we may define **inline functions**.
- To do so, simply put the keyword **inline** in front of the function name in a function prototype or header.
- When the compiler finds an inline function, it will **replace** the invocation by the function statements.
	- The function thus does not exist!
	- Statements will be put in the caller and executed directly.
- While this saves some time, it also expands the program size.
- In most cases, programmers do not use inline functions.